$while$ test statement statement more statements... statement statement

more statements...

The test must be something that is True or False.

The indented statements are called the body of the loop.

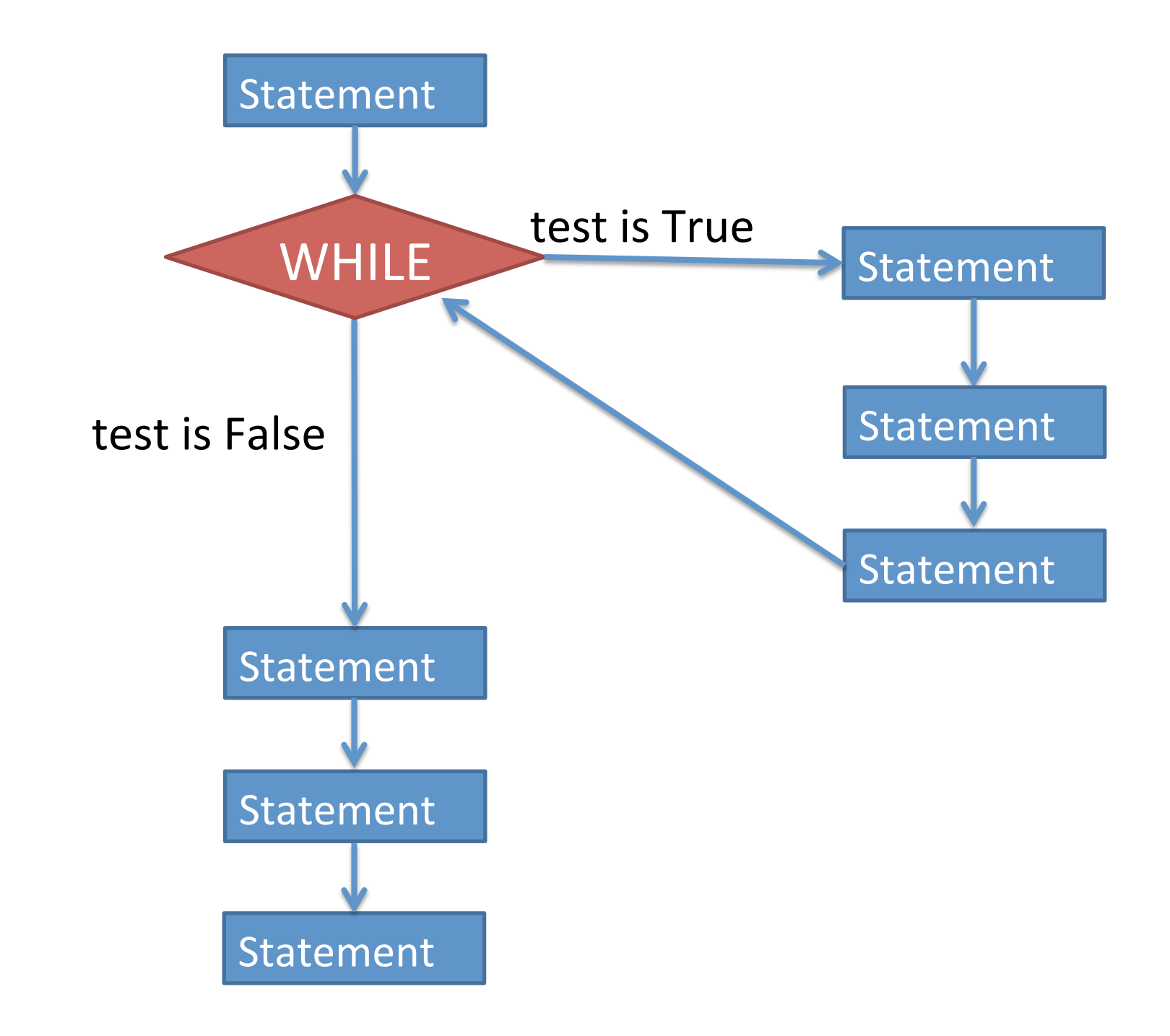

- Pseudocode is an informal way of writing algorithms for humans to read (not computers!)
- Illustrates the logic of an algorithm, but omits details that people can fill in automatically.
- You get to make it up as you go along, as long as you (and other people) can easily understand it.
- Instead of saying name = input("What is your name?")
- Pseudocode might use a line that says ask user for name
- Instead of saying if  $x > = 0$  and  $x \le 100$
- Pseudocode might use a line that says if x is between 0 and 100

The point is to get your ideas down on paper quickly, so you can worry about programming details and exact syntax later.

To write any while loop:

- 1. Write out pseudocode for what the loop does, explicitly repeating lines until you've repeated the code at least twice.
- 2. Include an "if" statement in your code that will be True if you want the loop to keep going.
- 3. Make sure the code repeats the "if" statement at least twice.

To write any while loop:

4. Find the statements between consecutive "if" statements. These statements will become the body of the loop.

- 5. The "if" test will become the "while" test.
- 6. If there's anything before the first "if" test, it will go immediately before the while loop (outside of the body).
- 7. After the end of the loop, but what you want to happen after the while test changes from True to False.